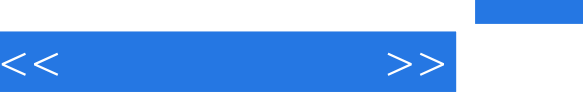

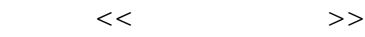

- 13 ISBN 9787810997683
- 10 ISBN 7810997688

出版时间:2010-12

PDF

## http://www.tushu007.com

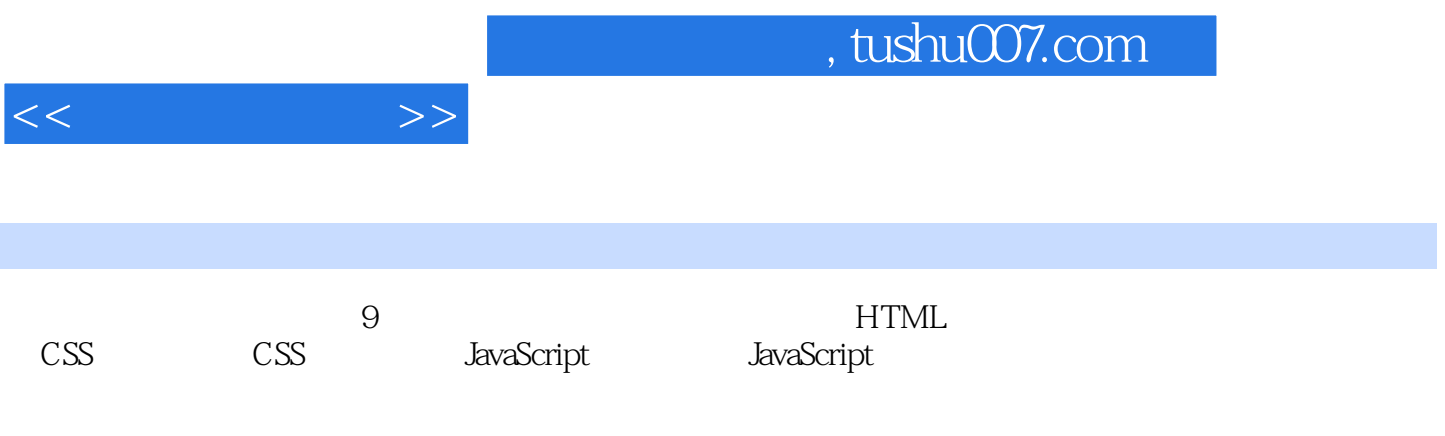

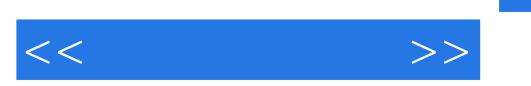

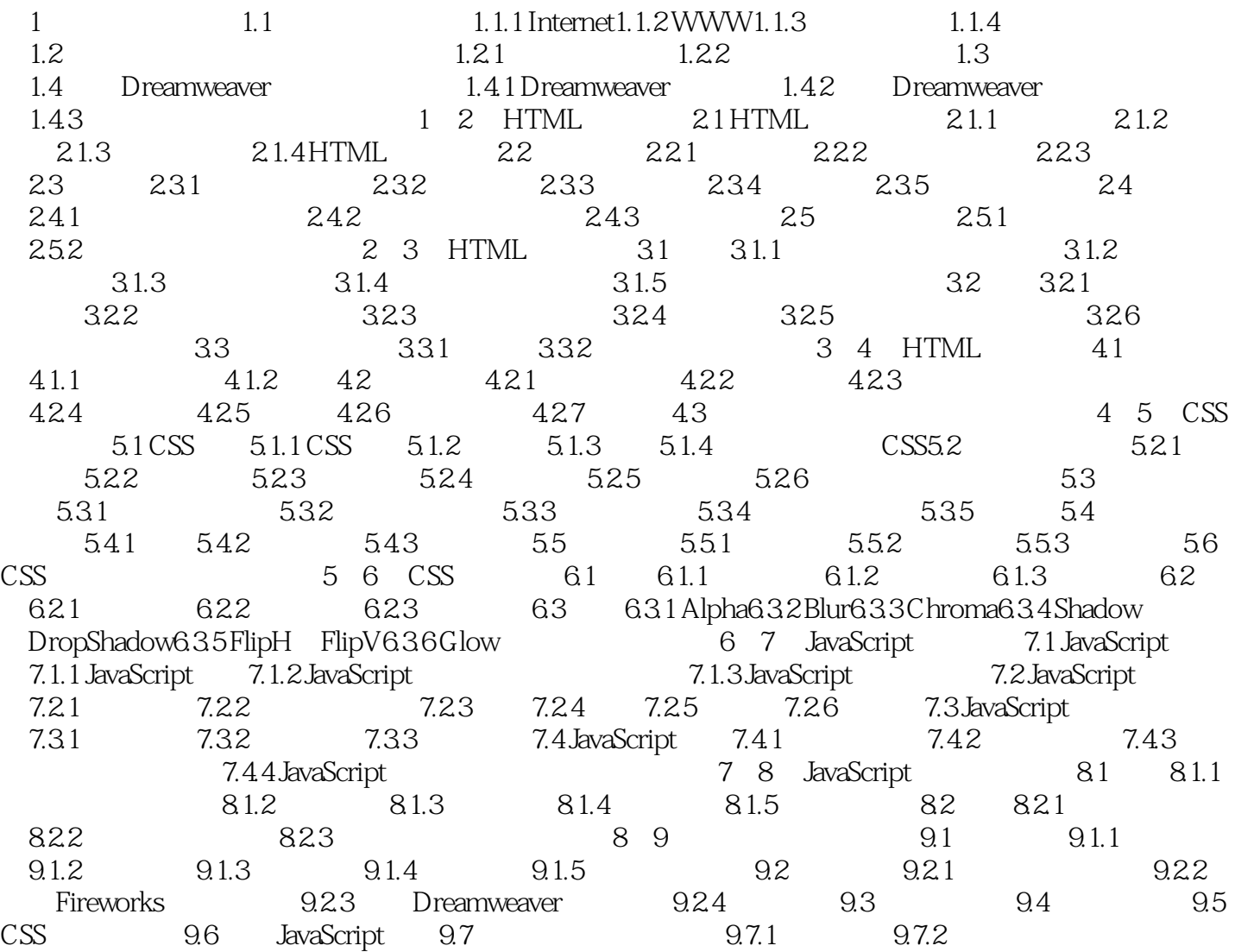

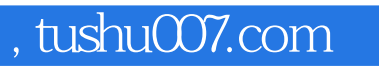

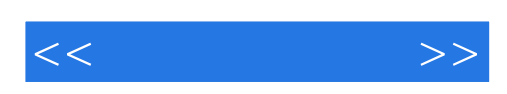

本站所提供下载的PDF图书仅提供预览和简介,请支持正版图书。

更多资源请访问:http://www.tushu007.com